# **Area.SetStyle(Style)**

## **Description**

Sets or returns a style for the area. When a style is set - rather than applied (see [Area.ApplyStyle](https://wiki.softartisans.com/pages/viewpage.action?pageId=1967297)) - the area to which the style is assigned acquires all of that style's properties, including font properties and number formatting. Setting a style overwrites any pre-existing formatting on the area.

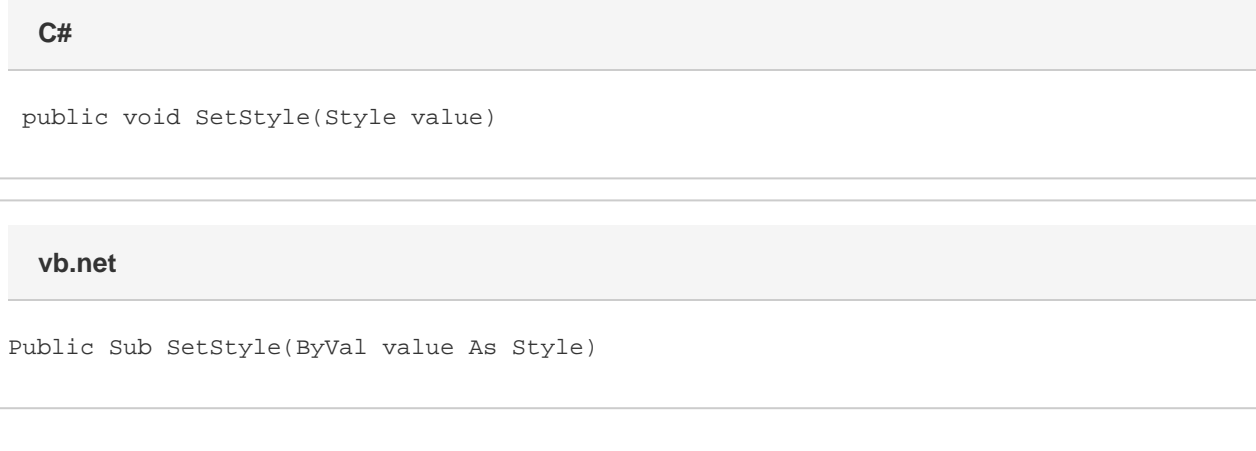

### **Parameters**

#### **style**

The [Style](https://wiki.softartisans.com/display/EW8/Style) object to assign to the area.

#### **Examples**

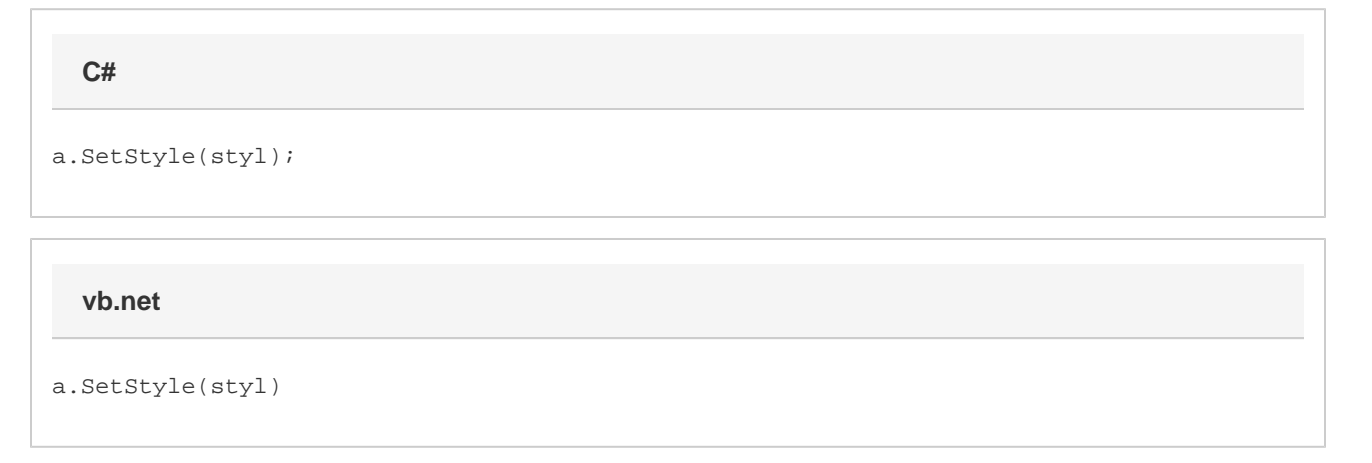